## The book was found

# **Linux Cookbook**

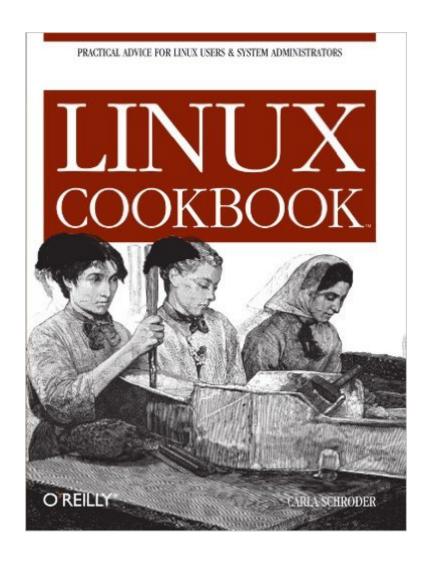

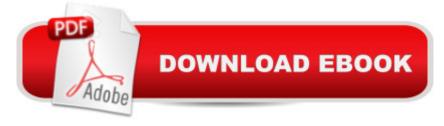

#### **Synopsis**

This unique and valuable collection of tips, tools, and scripts provides clear, concise, hands-on solutions that can be applied to the challenges facing anyone running a network of Linux servers from small networks to large data centers in the practical and popular problem-solution-discussion O'Reilly cookbook format. The Linux Cookbook covers everything you'd expect: backups, new users, and the like. But it also covers the non-obvious information that is often ignored in other books the time-sinks and headaches that are a real part of an administrator's job, such as: dealing with odd kinds of devices that Linux historically hasn't supported well, building multi-boot systems, and handling things like video and audio. The knowledge needed to install, deploy, and maintain Linux is not easily found, and no Linux distribution gets it just right. Scattered information can be found in a pile of man pages, texinfo files, and source code comments, but the best source of information is the experts themselves who built up a working knowledge of managing Linux systems. This cookbook's proven techniques distill years of hard-won experience into practical cut-and-paste solutions to everyday Linux dilemmas. Use just one recipe from this varied collection of real-world solutions, and the hours of tedious trial-and-error saved will more than pay for the cost of the book. But those who prefer to learn hands-on will find that this cookbook not only solves immediate problems quickly, it also cuts right to the chase pointing out potential pitfalls and illustrating tested practices that can be applied to a myriad of other situations. Whether you're responsible for a small Linux system, a huge corporate system, or a mixed Linux/Windows/MacOS network, you'll find valuable, to-the-point, practical recipes for dealing with Linux systems everyday. The Linux Cookbook is more than a time-saver; it's a sanity saver.

### **Book Information**

Paperback: 584 pages

Publisher: O'Reilly Media; 1 edition (December 9, 2004)

Language: English

ISBN-10: 0596006403

ISBN-13: 978-0596006402

Product Dimensions: 7 x 1 x 9.2 inches

Shipping Weight: 1.9 pounds (View shipping rates and policies)

Average Customer Review: 4.4 out of 5 stars Â See all reviews (29 customer reviews)

Best Sellers Rank: #821,534 in Books (See Top 100 in Books) #14 in Books > Computers &

Technology > Operating Systems > Unix > Administration #193 in Books > Computers &

Technology > Operating Systems > Linux > Programming #202 in Books > Computers & Technology > Operating Systems > Linux > Networking & System Administration

#### Customer Reviews

First off, this book focuses on RPM-based and Debian-based distributions. This doesnt, by any means, make it useless for those that don't, but some of the "recipes" are specific to either of these. am not even sure where to begin with my praise of this book, it's got over a dozen sticky notes marking key sections that I find useful. I guess I can start by saying that the author is deeply involved with doing system administration via the command line, which is fantastic news for me! There are plenty of decent GUI tools out there, but when x dies and you're stuck at a command line, using them isn't an option. I feel that if you don't have the knowledge to fix things yourself, at least have a book by your side that offers you some tips, and that is what this book is for. And some people just prefer doing administration via the command line all the time, myself included. The time I most often pull out this book, however, is not when I run into a problem, but when I'm setting up a new system. I don't reinstall often, but when I do there are little things that I often forget how to do, since I do them so infrequently. Things like setting up ssh keys, setting up users and groups, setting up NTP, setting up new fstab. I also found this book useful when I wanted a quick and clean explaination of different filesystems and more information about command line options for CD burning. Also I got some good ideas for backups and local file transfer methods from the chapter on Backup and Recover. Best of all, this book contains a great chapter on kernels. So many books and online how-tos I've seen give you the steps of compiling a kernel, but don't explain what is going on. This always left me feeling like I had no clue what I was doing, and if there was an error I'd have no idea where I'd begin fixing it, since I didn't really know what "make mrproper," for instance, means (side note, she even quickly explains "according to Linux lore" the reasoning behind the name Mr. Proper, a delightful bit of trivia). Now that I've read this chapter on kernels I'm much more comfortable recompiling and customizing my own. She also talks about patching a kernel, which is something I had trouble with for a while, since so much documentation I found and people I asked said "just use patch" which meant nothing to me. An excellent book for the linux user who wants to move away from the GUI and learn more about core, command-line administration. I love it.

Perhaps the most surprising thing about this book is that it wasn't published prior to December 2004. Linux has been popular enough in recent years that the book would have been useful earlier. But given that it has just appeared, Schroder has a very up to date coverage of linux tips. Take for

example the chapter on CD and DVD recording or copying. All sorts of guidance on using DVDs for data or audio. Linux has powerful but obscure commands for these tasks. But they are run at the command line. Often with many input arguments. Not the easiest of things for someone to remember. Linux lacks a nice UI to take some of this burden off you. Some of you should check out the chapter on Knoppix. There is an allure about making a bootable version of linux on a CD or DVD that you can then run on an arbitrary Intel or AMD machine. The chapter on managing spam has a very limited discussion on using a blacklist. It talks about how it's used to block incoming messages from addresses on the list. No mention about using the list against domains from hyperlinks in the message body.

If you're a Linux admin/guru who loves the command line, you'll probably really like Linux Cookbook by Carla Schroder (O'Reilly)...Chapter List: Finding Documentation; Installing and Managing Software on RPM-Based Systems; Installing and Managing Software on Debian-Based Systems; Installing Programs from Source Code; Discovering Hardware from Outside the Box; Editing Text Files with JOE and Vim; Starting and Stopping Linux; Managing Users and Groups; Managing Files and Partitions; Patching, Customizing, and Upgrading Kernels; CD and DVD Recording; Managing the Bootloader and Multi-Booting; System Rescue and Recovery with Knoppix; Printing and CUPS; Configuring Video and Managing X Windows; Backup and Recovery; Remote Access; Version Control; Keeping Time with NTP; Building a Postfix Mail Server; Managing Spam and Malware; Running an Apache Web Server; File and Printer Sharing, and Domain Authentication with Samba; Managing Name Resolution; Finding Linux Documentation; On-line References; Microsoft File Types; Init Script for CVSD; IndexThe standard "Cookbook" format has a problem (such as "Installing YUM"), a solution, a discussion of the problem and solution, as well as additional reference material (either other cookbook items or external sources). The focus is less on theory and more on practicality. The author wants to help you learn to do something without necessarily understanding every little nuance or subtle effect. Because one of the primary target audiences is Linux administrators, there's a strong emphasis on command line techniques. For instance, there's a "recipe" for password-protecting LILO. All the things you do involve entering command line statements at prompts. This wouldn't be the type of book you'd buy if you're looking for things you can do from the KDE or GNOME desktop environment. You'd walk away with very little, if any, value. But if you're an administrator who wants to tap into the full power of the command line server interface, this will be an interesting book for you...

Download to continue reading...

Linux: Linux Command Line - A Complete Introduction To The Linux Operating System And Command Line (With Pics) (Unix, Linux kemel, Linux command line, ... CSS, C++, Java, PHP, Excel, code) (Volume 1) LINUX: Easy Linux For Beginners, Your Step-By-Step Guide To Learning The Linux Operating System And Command Line (Linux Series) Linux For Beginners: The Ultimate Guide To The Linux Operating System & Linux Administration: The Linux Operating System and Command Line Guide for Linux Administrators CompTIA Linux+ Powered by Linux Professional Institute Study Guide: Exam LX0-103 and Exam LX0-104 (Comptia Linux + Study Guide) Smart Home Automation with Linux (Expert's Voice in Linux) Linux: For Beginners - Step By Step User Manual To Learning The Basics Of Linux Operating System Today! (Ubuntu, Operating System) Embedded Linux Porting on ARM & RFID Implementation Using ARM SoC: Developing a flexible and agile Board Secure Package Linux with multiple applications Introduction to 64 Bit Assembly Programming for Linux and OS X: Third Edition - for Linux and OS X Linux Apache Web Server Administration (Linux Library) Linux Web Server Development: A Step-by-Step Guide for Ubuntu, Fedora, and other Linux Distributions Linux DNS Server Administration (Craig Hunt Linux Library) Linux NFS and Automounter Administration (Craig Hunt Linux Library) Windows to Linux Migration Toolkit: Your Windows to Linux Extreme Makeover Setting Up A Linux Internet Server Visual Black Book: A Visual Guide to Using Linux as an Internet Server on a Global Network Setting Up a Linux Intranet Server Visual Black Book: A Complete Visual Guide to Building a LAN Using Linux as the OS Automating Linux and Unix System Administration (Expert's Voice in Linux) Python para administracion de sistemas Unix y Linux/ Pythons for Management of Unix and Linux Sistems (Spanish Edition) Linux Patch Management: Keeping Linux Systems Up To Date CompTIA Linux+ Guide to Linux Certification

**Dmca**